## COOGEE //

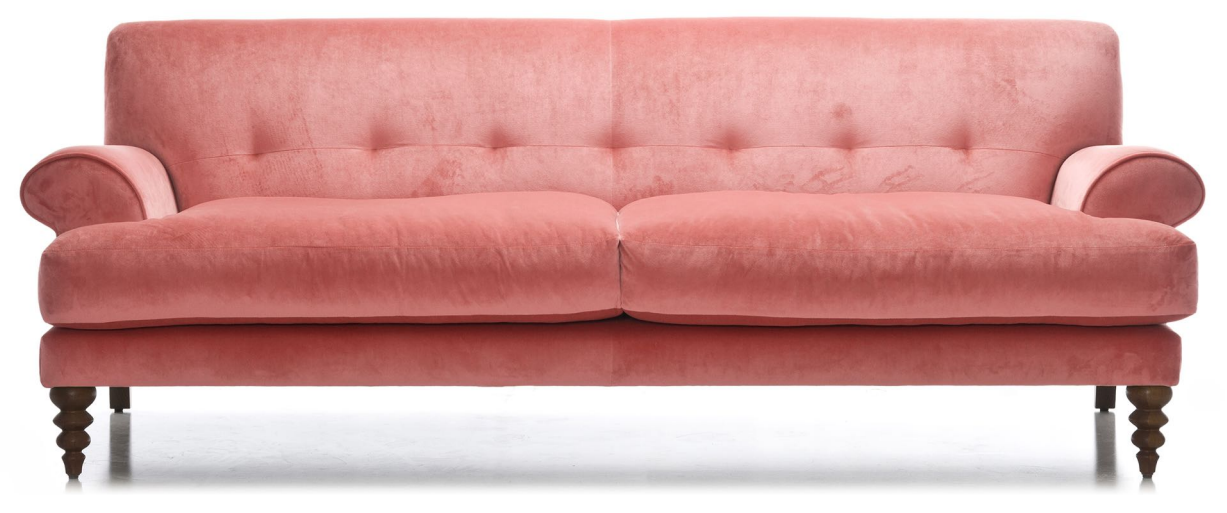

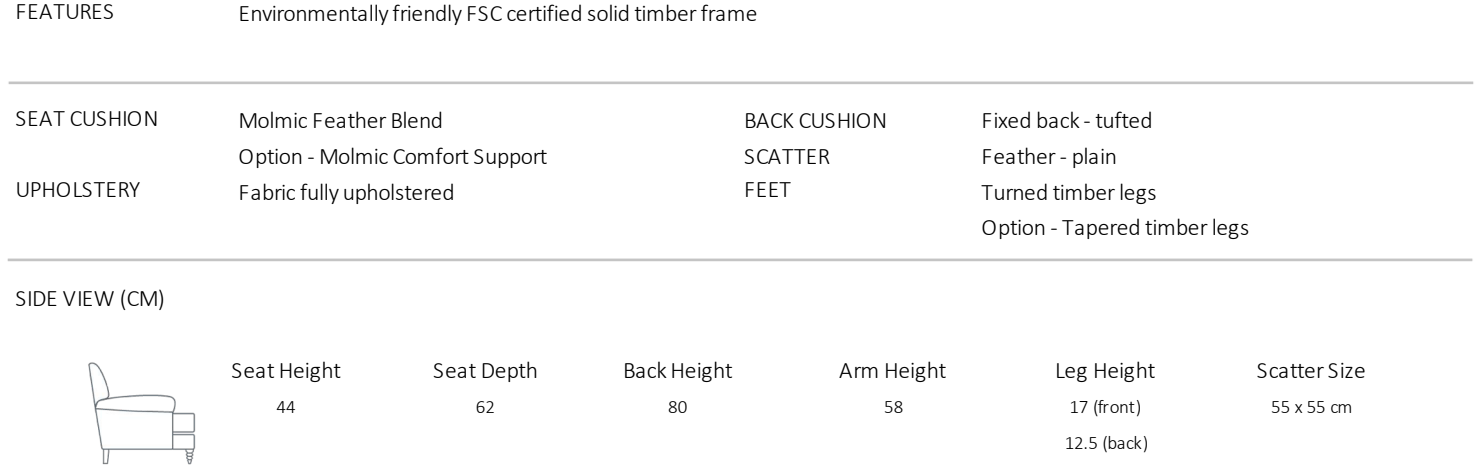

## DIMENSIONS (CM)

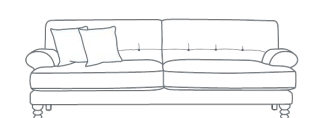

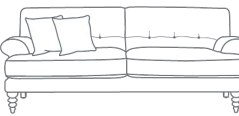

L 221 x D 99 x H 80 3 Seater

L 198 x D 99 x H 80 2.5 Seater

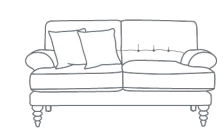

L 174 x D 99 x H 80 2 Seater

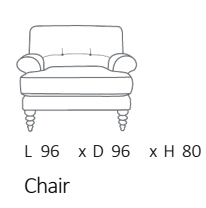

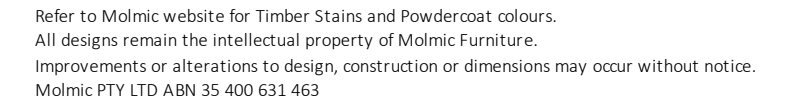

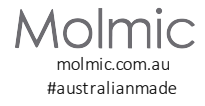